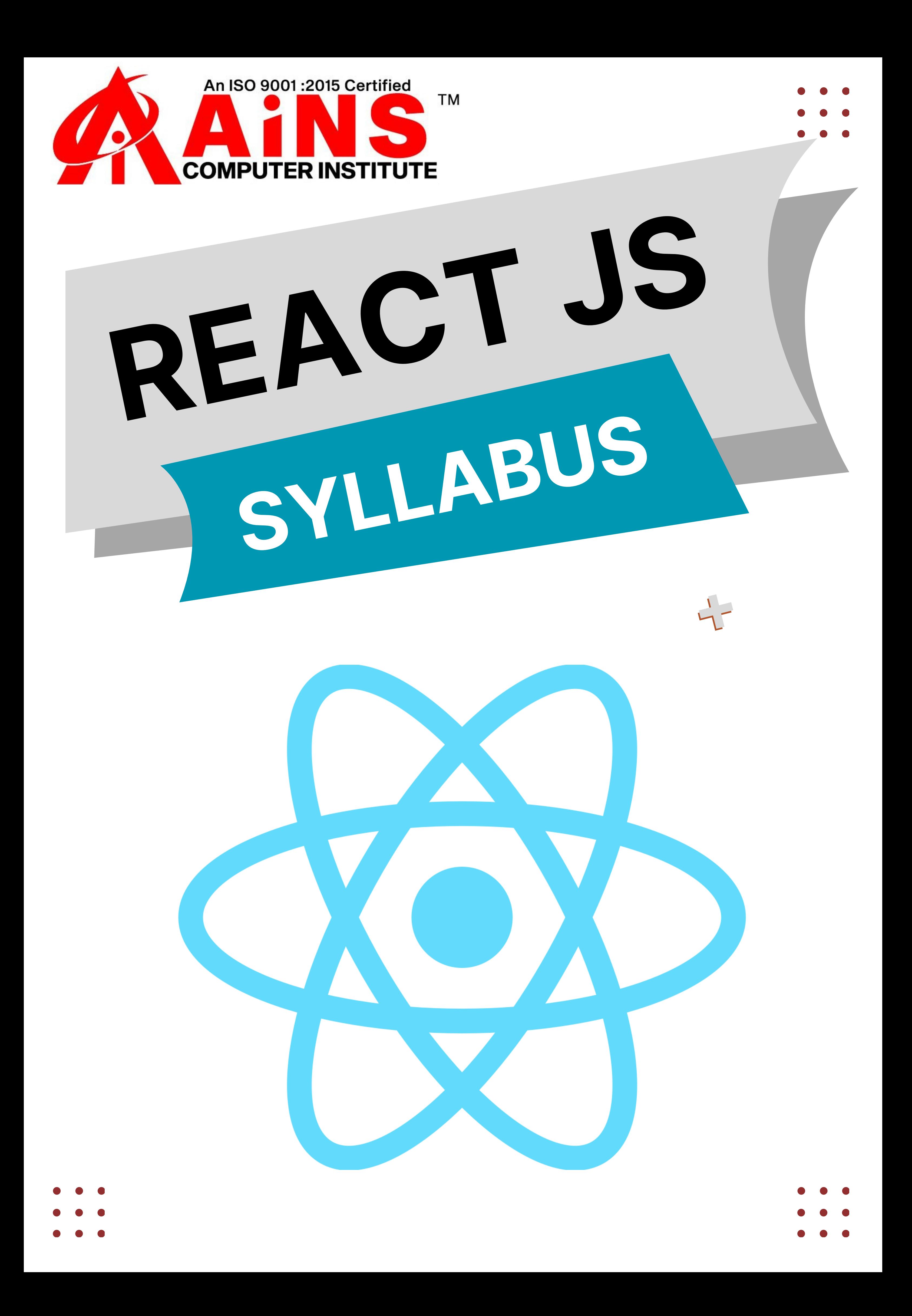

#### **Table of Contents**

- **About the Tutorial Audience Prerequisites**
- **1. ReactJS - Introduction**
- **React versions**
- **Features**
- **Benefits**
- **Applications**
- **2. ReactJS - Installation Toolchain**
- **The serve static server**
- **Babel compiler**
- **Create React App toolchain**

#### **3. ReactJS - Architecture**

- **Workflow of a React application**
- **Architecture of the React Application**

**4. React — Creating a React Application Using CDN Using Create React App tool Files and folders Source code of the application Customize the code Run the application Using custom solution ReactJS - Using Rollup bundler Using Parcel bundler**

**5. React — JSX Expressions Functions Attributes Expression in attributes**

#### **6. ReactJS — Component**

- **Creating a React component**
- **Creating a class component**
- **Creating a function component**

**7. React — Styling CSS stylesheet Inline Styling CSS Modules**

**8. React — Properties (props) Create a component using properties Nested components**

### **Use components Component collection**

### **9. React — Event management Introduce events in Expense manager app**

#### **10. React — State Management**

- **What is state?**
- **State management API**
- **Stateless component**
- **Create a stateful component**
- **Introduce state in expense manager app**
- **State management using React Hooks**
- **Create a stateful component**
- **Introducing state in expense manager app**
- **Component Life cycle**
- **Working example of life cycle API**
- **Life cycle api in Expense manager app**
- **Component life cycle using React Hooks**

**React children property aka Containment Layout in component Sharing logic in component aka Render props Pagination Material UI**

**11. React — Http client programming Expense Rest Api Server The fetch() api**

### **12. React — Form programming Controlled component Uncontrolled Component Formik**

**13. React — Routing Install React Router Nested routing Creating navigation**

**14. React — Redux**

### **Concepts Redux API Provider component**

**15. React — Animation ReactJS React Transition Group Transition CSSTransition TransitionGroup**

# **Creating a new application Selecting a template Installing a dependency Running the application**

# **Deployment**

- 
- -
	-
- -
- - -
		-
		-
- -
- -
- -
- 
- -
	-
- -
	-
- -
- 
- -
- 
- 
- 
- 
- 
- - - -
- - -
- 
- 
- 
- 
- 
- 
- 
- 
- 
- 
- 
- 
- 
- 

#### **16. React — CLI Commands**

## **Building 17. React — Building and Deployment**